LIEUSAINT

# À la recherche... **d'un envahisseur venu d'ailleurs**

Arbre à papillon ou Buddleia - *Buddleja davidii*

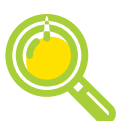

## Comment les distinguer ?

**Type** : arbuste **Taille** : 2 à 5m **Feuilles** : Lancéolées, dentées et opposées (par paires) autour d'un **rameau à quatre faces** ; présence de poils sur le dessous de la feuille mais pas sur le dessus.

**Fleurs** : **violet pourpre à lilas** et agencées de manière compacte formant un **cône long de 10 à 75 cm.**

**Ne pas confondre** : avec le **Lilas** *(Syringa vulgaris)* qui fleurit au printemps et dont les feuilles sont ovales et sans poils.

**Les papillons adultes sont adeptes du nectar des fleurs de Buddleia, pourtant il n'attire que des papillons généralistes qui délaissent alors les plantes locales. En plus, la ponte sur ces feuilles y est exclue puisqu'elles sont toxiques empêchant les chenilles de s'en nourrir.**

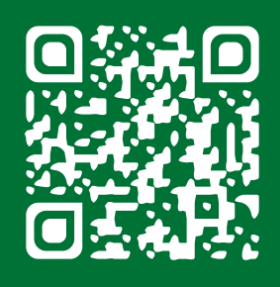

Scannez le QR code, Pour plus d'informations sur nos enquêtes et les fiches de saisie.

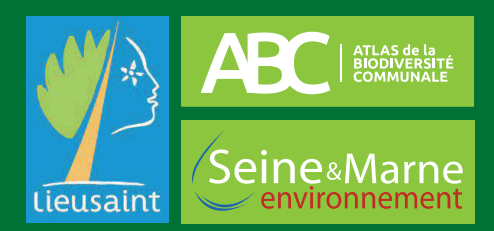

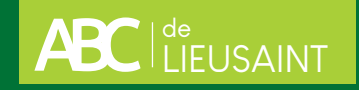

## Formulaire d'observation

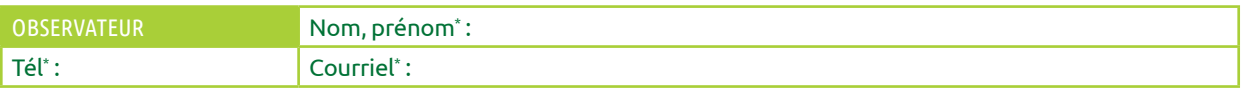

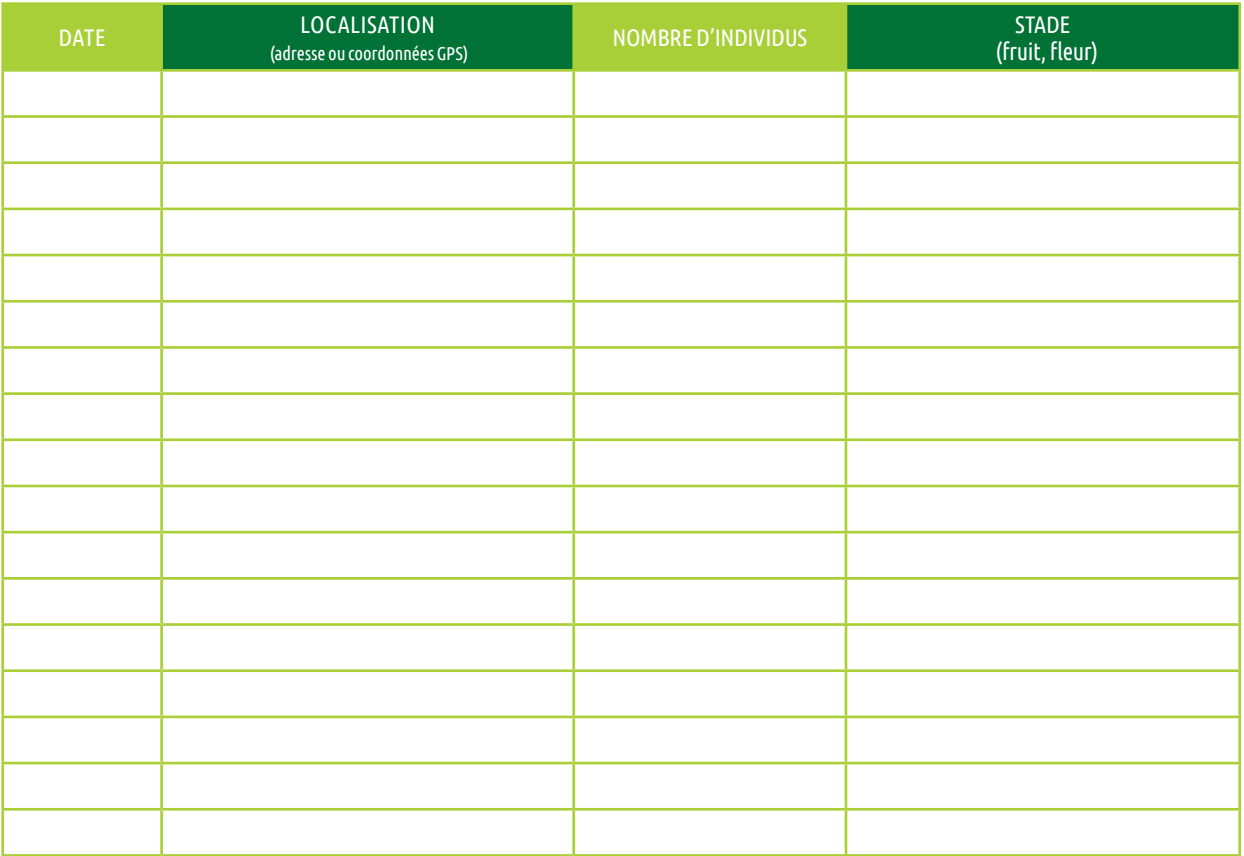

\* En remplissant ce formulaire, vous autorisez Seine-et-Marne environnement à conserver vos données le temps du projet d'ABC. En accord avec la RGPD, ces données seront traitées par Seine-et-Marne<br>environnement dans un ca

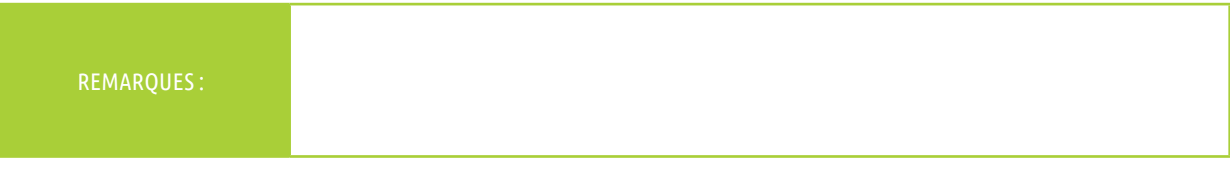

#### **En cas d'identification non certaine, n'hésitez pas à joindre une photo !**

### Pour transmettre vos données...

**1. NOTER** le nom de l'observateur, les espèces et le nombre d'individus, la date de l'observation et sa localisation. **2. ENVOYEZ VOS DONNÉES** par mail : ABC@seme-id77.fr **ou** (pour les plus audacieux) directement sur la base de données naturalistes GéoNature Ile-de-France : https://geonature.arb-idf.fr

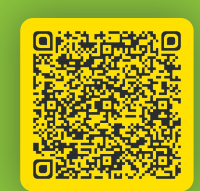

**Ou scannez ce QR Code pour compléter le formulaire en ligne**

**On se retrouve le mois prochain pour d'autres avis de recherche !**

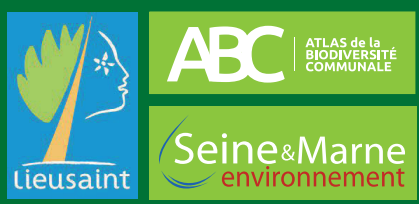

18 allée Gustave Prugnat, Moret-sur-Loing, 77250 Moret-Loing-et-Orvanne • 01 64 31 11 18 • seine-et-marne-environnement.fr